## Unisenza Termostat WiFi

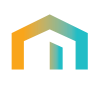

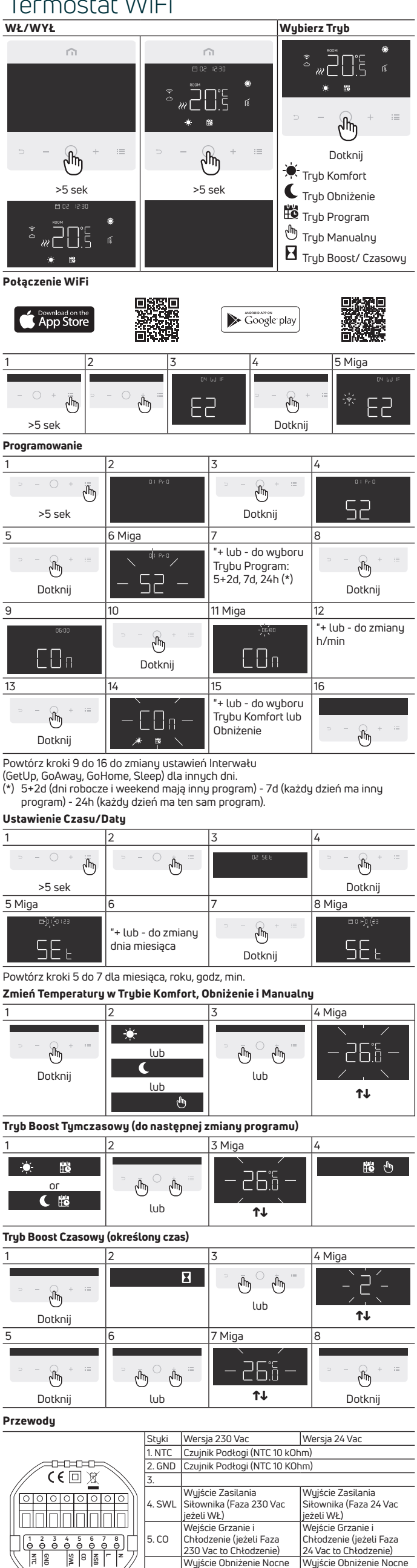

6. NSB

٦ n n (jeżeli Faza 230 Vac to Obniżenie)

8. N Wejście Neutralny 230 Vac

7. L Wejście Faza 230 Vac Wejście Faza 24 Vac

CDT/LP 08.2022\_Rev. A\_PL\_CDT/LP Rev.A\_PL\_ 08.2022

(jeżeli Faza 24 Vac to Obniżenie)<br>Wejście Faza 24 Vac